### Fabio Proietti (c) 2013 Licenza: http://creativecommons.org/licenses/by-sa/3.0/

docenti di un anno 1992 all'estate di un anno 1992 all'estate di un anno 1992 all'estate di un anno 1993 all'es

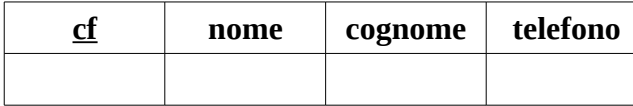

insegnamenti

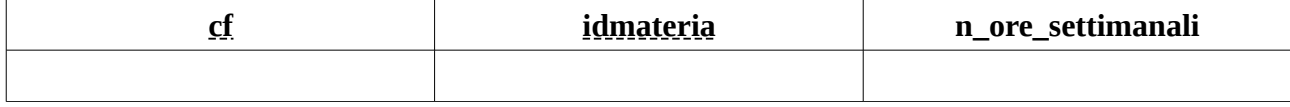

L'ultima tabella ha una chiave primaria composta da cf e idmateria

## **Realizzare lo schema logico delle tabelle:**

docenti (cf, nome, cognome, telefono) materie (idmateria, descrizione) insegnamenti (cf, idmateria, n\_ore\_settimanali)

## **Scrivere il codice SQL per creare le tabelle**

```
CREATE TABLE docenti (
      cf CHAR(16) PRIMARY KEY,
      nome VARCHAR(40),
      cognome VARCHAR(40),
      telefono VARCHAR(15)
      );
CREATE TABLE materie (
      idmateria CHAR(\dot{4}) PRIMARY KEY,
      descrizione VARCHAR(50)
      );
CREATE TABLE insegnamenti (
      cf CHAR(16) REFERENCES docenti(cf),
      idmateria CHAR(4) REFERENCES materie(idmateria),
      n ore settimanali NUMERIC(2,0),
      PRIMARY KEY (cf,idmateria)
      );
```
**Scrivere il codice SQL per**

#### **Inserire un docente Mario Rossi con telefono 0123 e cf RSS**

```
INSERT INTO docenti
VALUES ('RSS','Mario','Rossi','0123');
```
## **Visualizzare il codice indentificatore di Informatica gestionale**

```
SELECT idmateria
FROM materie
WHERE descrizione="Informatica gestionale";
```
# **Visualizzare i codici delle materie insegnate dal docente Rossi Dario**

SELECT idmateria FROM docenti NATURAL JOIN insegnamenti WHERE nome='Dario' AND cognome='Rossi';

#### **Visualizzare nome e cognome dei docenti che insegnano Diritto**

```
SELECT nome, cognome
FROM (docenti NATURAL JOIN insegnamenti) NATURAL JOIN materie
WHERE descrizione='Diritto';
```
**cf nome cognome telefono idmateria descrizione**